### Template Instructions

- Place your data in data.csv. This might be exported from a spreadsheet program. The first line should contain the field headers – avoid space characters in them.
- Load the data file with \DTLloaddb{data}{data.csv}. Use \DTLloadrawdb{data}{data.csv} if you expect it to contain special characters like \$, &.
- *•* Design your card/document. Use the mapped commands to insert fields. \DTLforeach{data}{% for each row of data: \Name=Name, % Map each column header to a command \Email=Email, ...}{ % Use them to insert field values e.g. Delegate name: \Name <\Email> }

# (Conference Name)

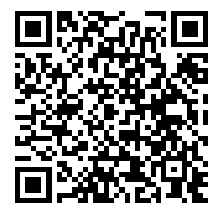

Helena Doe Employer

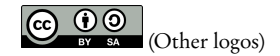

## (Conference Name)

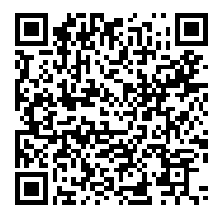

#### Lim Lian Tze Overleaf

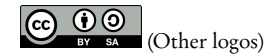

# (Conference Name)

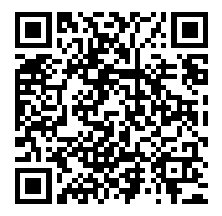

### Mustrum Ridcully **Unseen University**

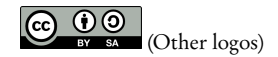